# **Explaining Itunes Iphones And Ipads For Windows Users**

Explaining Itunes Iphones And Ipads For Windows Users Free Ebooks. Book file PDF easily for everyone and every device. You can download and read online Explaining Itunes Iphones And Ipads For Windows Users file PDF Book only if you are registered here. And also You can download or read online all Book PDF file that related with explaining itunes iphones and ipads for windows users book. Happy reading Explaining Itunes Iphones And Ipads For Windows Users Book everyone. Download file Free Book PDF Explaining Itunes Iphones And Ipads For Windows Users at Complete PDF Library. This Book have some digital formats such us : paperbook, ebook, kindle, epub, and another formats. Here is The Complete PDF Book Library. It's free to register here to get Book file PDF Explaining Itunes Iphones And Ipads For Windows Users.

#### **Explaining iTunes iPhones and iPads for Windows Users**

November 1st, 2018 - Explaining iTunes iPhones and iPads for Windows Users Kindle edition by Charles Brett Download it once and read it on your Kindle device PC phones or tablets Use features like bookmarks note taking and highlighting while reading Explaining iTunes iPhones and iPads for Windows Users

### **Amazon com Customer reviews Explaining iTunes iPhones**

September 23rd, 2018 - Find helpful customer reviews and review ratings for Explaining iTunes iPhones and iPads for Windows Users at Amazon com Read honest and unbiased product reviews from our users

# **Explaining iTunes iPhones and iPads for Windows Users**

May 20th, 2018 - Lee ahora en digital con la aplicaci $\tilde{A}^3$ n gratuita Kindle

# **DOWNLOAD Explaining Itunes Iphones And Ipads For Windows**

October 16th, 2018 - DOWNLOAD Explaining Itunes Iphones And Ipads For Windows Users PDF HP 2JQ97PA 14 LAPTOP AT THE GOOD GUYS shop online for hp 2jq97pa hp 14 laptop and more at the good guys grab a bargain from australia s

#### **Explaining iTunes iPhones and iPads for Windows Users**

August 5th, 2018 - Kindle Store Buy A Kindle Kindle Books Kindle Unlimited Prime Reading Kindle Singles Kindle Daily Deals Free Reading Apps Newsstand Accessories Certified Refurbished

#### **If You re an iPhone loving Windows User You ll Want**

April 27th, 2018 - While some users of the Windows Store version of iTunes

have reported difficulties getting the app to recognize or synchronize files to their iPhones or iPads I haven $\hat{a}\in\mathbb{M}$ t had any issues whatsoever

# **Windows Users iTunes Painfully slow backup iPhone iPad**

November 13th, 2018 - This forum has been incredibly silent on the issue of the painfully slow iTunes back up since the upgrade to iTunes 9 1 for Windows Background since the next to last release of iTunes 9 1 my iPhone 3GS running OS 3 1 2 has backed up so slowly that I disabled the backup

# **How to use multiple iPhone or iPad devices with one computer**

March 6th, 2013 - Though it is not a necessity to use your computer as a means to sync your iPhone or iPad content anymore there are still lots of people that use iTunes on their computer for just that purpose

# **iTunes confused with 2 iPhones Apple Community**

November 8th, 2018 - I have iTunes 11 0 4 4 on Windows 7 I have two iPhone 4S s with IOS 6 1 3 One is my personal iPhone just named iPhone and the other is my work iPhone named Work iPhone I know real origianl I first synced my work iPhone with my computer and my personal one with another computer

# **How to transfer photos from iPhone and iPad to your**

August 24th, 2018 - Windows 10 has the ability to use iCloud to wirelessly sync your photos as long as you ve backed up the photos on your iPhone or iPad to iCloud Here s how to do it Launch your favorite web

### **How iTunes Works HowStuffWorks**

March 20th, 2006 - There s your Mac OS X or Windows computer first off if you ve got a sound card and a set of speakers and you probably do that s all you need to use iTunes There s also Apple s popular entry into the smartphone market the iPhone

### **Use iTunes to share files between your computer and your**

November 11th, 2018 - To delete a file you copied to an iOS app using File Sharing follow these steps Open iTunes on your Mac or PC Connect your iPhone iPad or iPod touch to your computer using the USB cable that came with your device

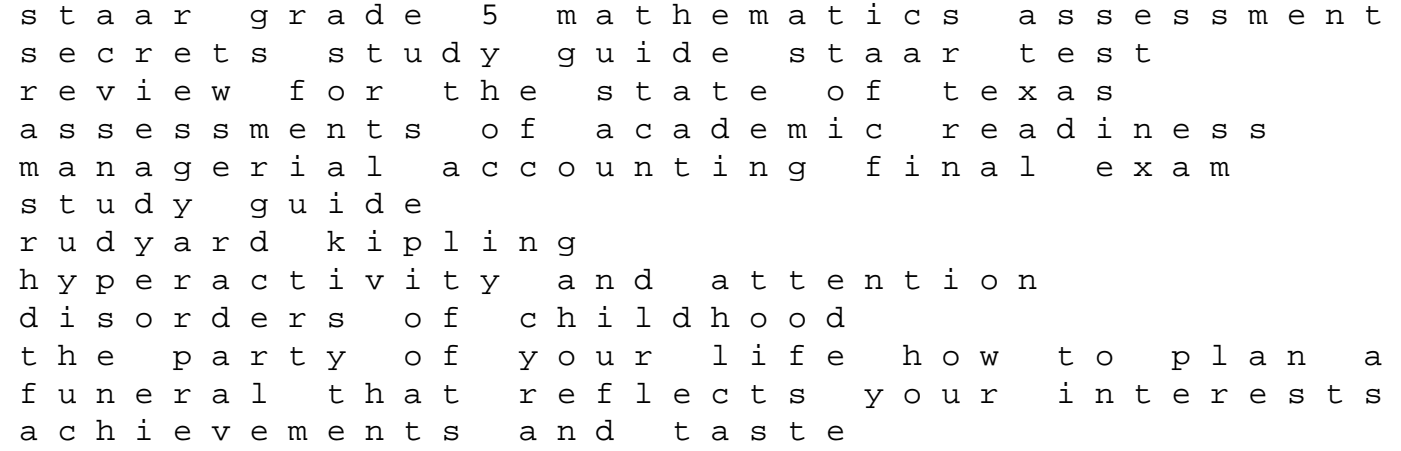

barrons ap english language and composition 5th edition barrons ap english language composition tabletop photography using compact flashes and low cost tricks to create professional looking studio shots vw passat 2007 user manual weygandt managerial accounting 5 solutions manual 2011 chevy traverse repair manual little big books illustration for childrens picture books the third coast when chicago built american dream thomas dyja african grey calendar african grey parrot calendar parrot calendar calendars 2016 2017 wall calendars bird calendars monthly wall calendar by avonside camras book of beer knowledge essential wisdom for the discerning drinker how to get answers for math problems geotechnical engineering investigation handbook second edition sandworms of dune the dune sequence book 8 hunt the moon cassandra palmer 5 karen chance perry labratory manual answers supercritical fluid technology in materials science and engineering syntheses properties and applications